## **ORB (Oriented FAST and Rotated BRIEF)**

```
img = cv2.imread('data/rubic-cube.png')
gray = cv2.cvtColor(img, cv2.COLOR_BGR2GRAY)
orb = cv2.0RB create()keyPoints = orb.detect(gray, None)
keyPoints, descriptors = orb.compile(gray, keyPoints)
```
From: <https://jace.link/> - **Various Ways**

Permanent link: **<https://jace.link/open/orb>**

Last update: **2021/05/12 14:52**

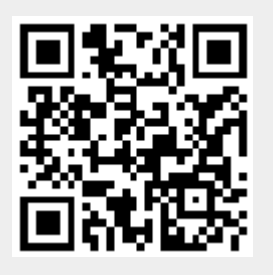